# Introduction to Microsoft Excel 2013

#### **Learn how to:**

- **Navigate and Edit a Worksheet**
- **Format Entries and Wrap Text**
- **Work with Formulas and Functions**
- **Create, Move, and Modify Charts**

**Monday & Wednesday, August 3 & 5**

**9:00 a.m. - 3:30 p.m.**

## Intermediate Microsoft Excel 2013

#### **Learn how to:**

- **Work with Large Worksheets**
- **Manage Multiple-Sheet Workbooks**
- **Insert Clip Art, Pictures & SmartArt**
- **Use Templates & Digital Signatures**

**Monday & Wednesday, August 10 & 12 9:00 a.m. - 3:30 p.m.**

*Lunch and textbook will be provided for each class. Register by Wednesday, July 29*

plus  $50$ 

**TAKE** 

KNOWLE<br><sup>TO THE</sup>**NEXT** DEGE

### **Cost:**

**\$119.00 Per Class** 

*Participants 50 and Older Will Receive a 50% Discount*

**Due to a Plus 50 Grant awarded to the BRTC Corporate & Community Education Department, we are able to offer this training at a reduced rate.**

### *BRTC Corporate & Community Education*

Register at the Continuing Education Building located on the BRTC Pocahontas campus, College Drive, between the hours of 8:00 a.m. and 3:00 p.m.

For additional information or alternate registration: Call 870-248-4180, e-mail zebulon.blansett@blackrivertech.edu, or visit our website at www.blackrivertech.edu/community/cce and click on Pocahontas Campus.

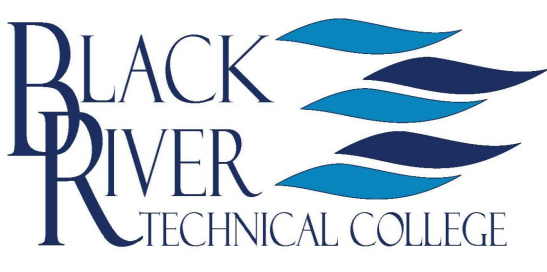